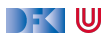

# Übungsfragen für das Fachgespräch

## Christoph Lüth

## Praktische Informatik 3, WS 20/21

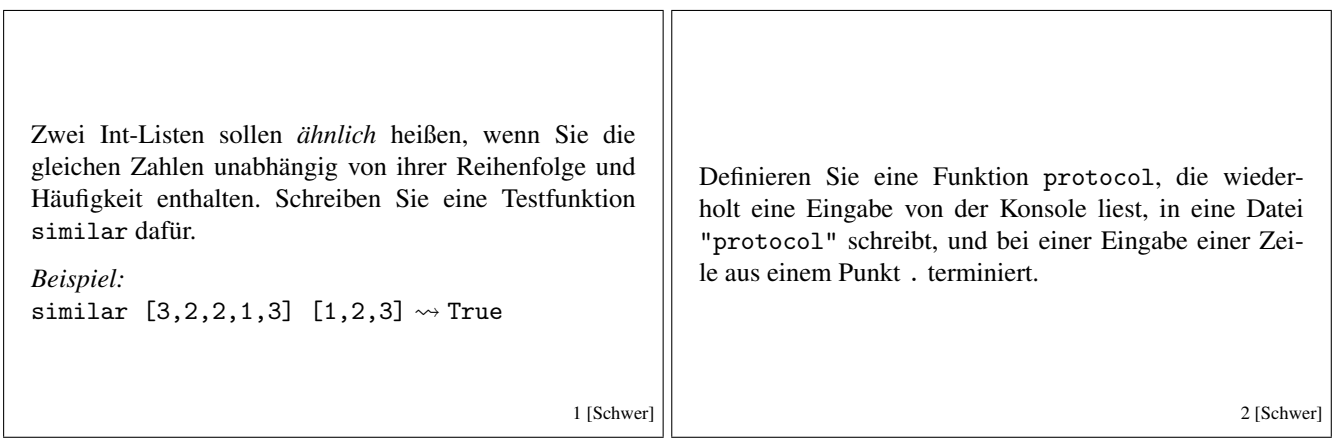

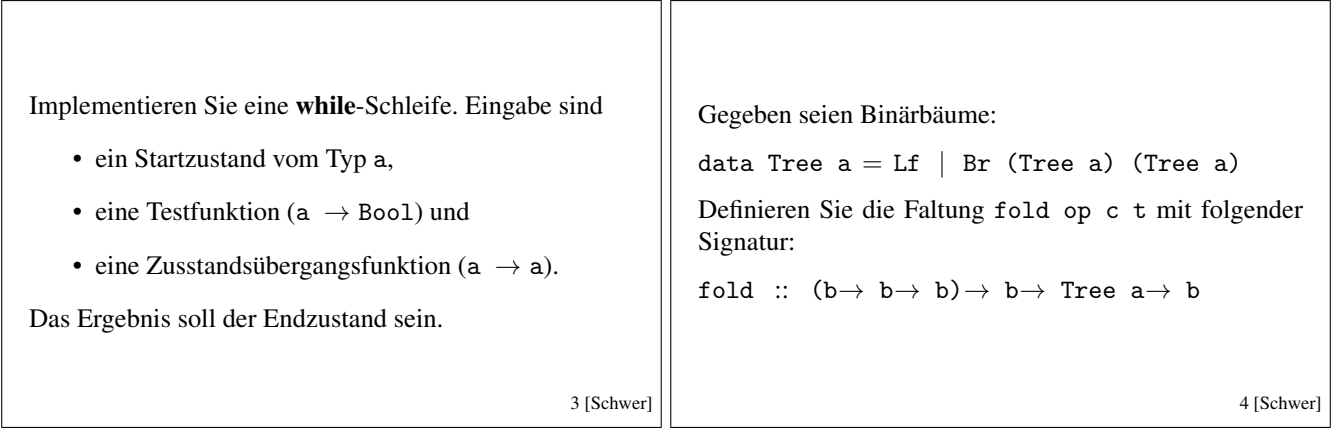

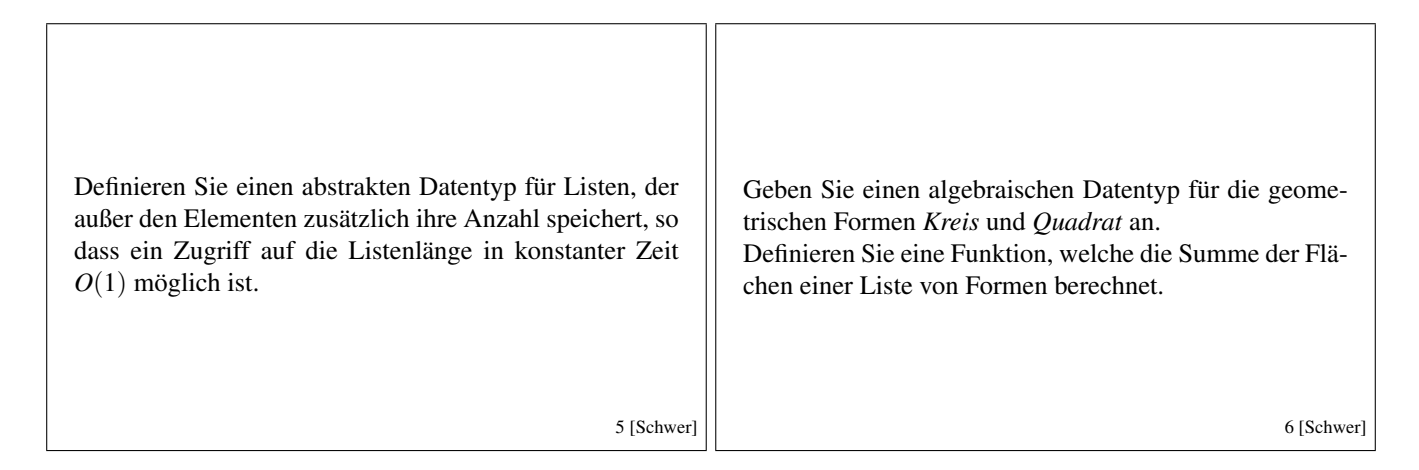

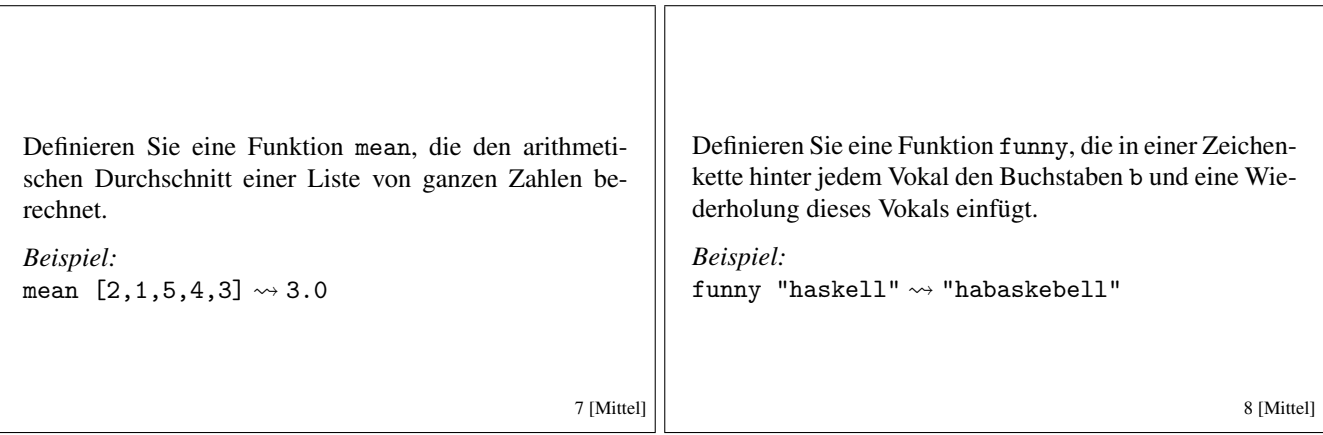

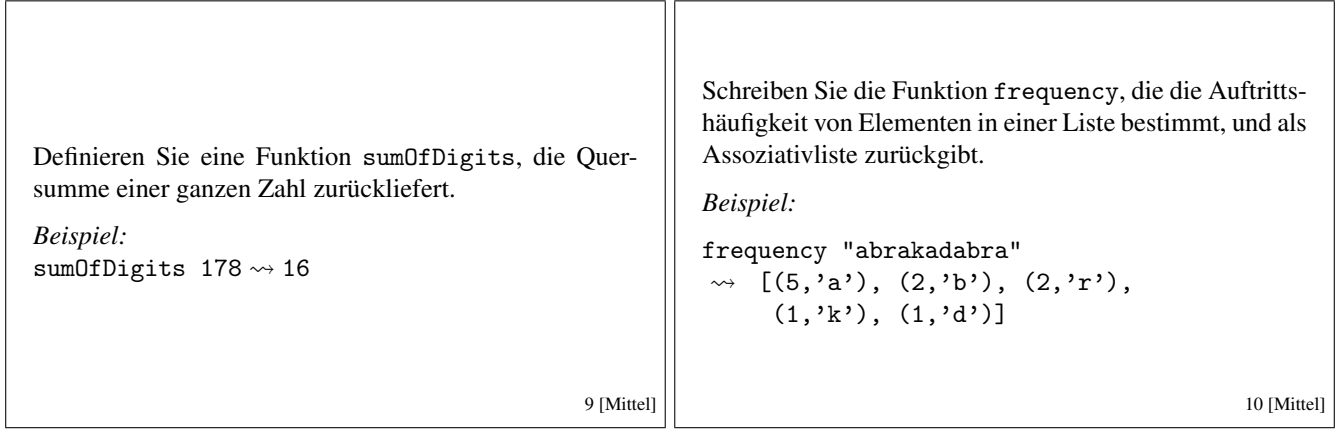

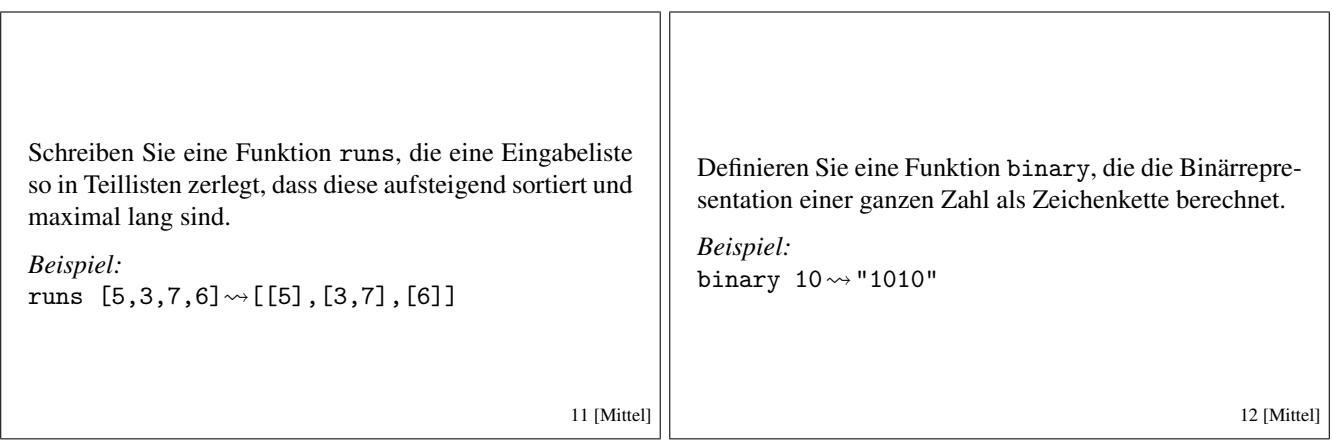

### DF I W

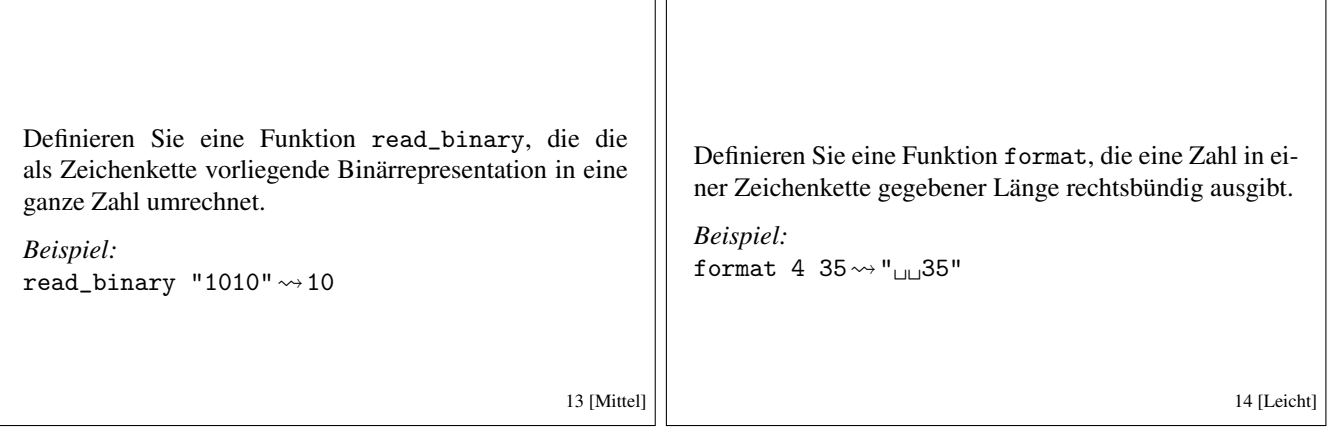

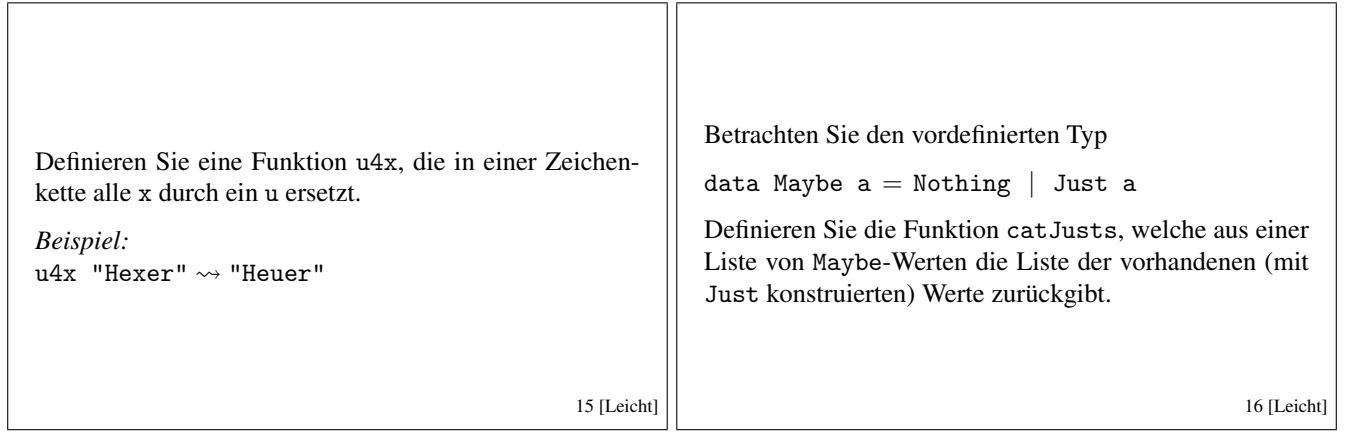

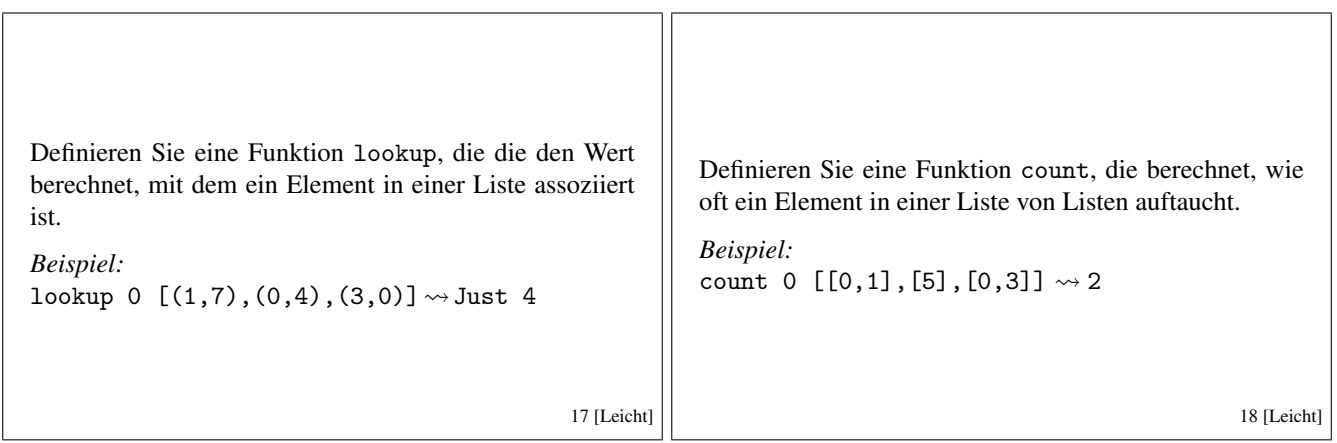

### **DFSIU**

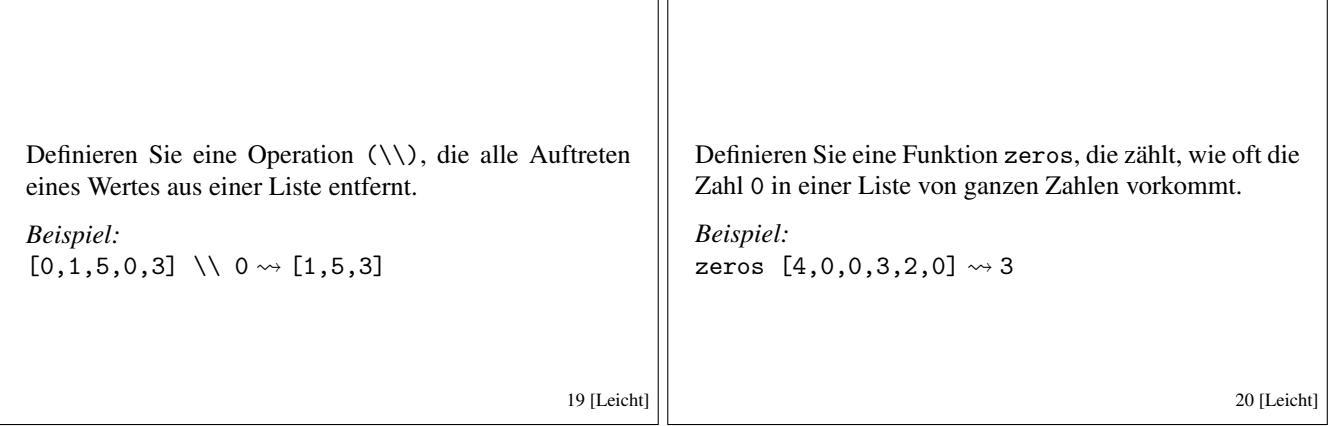

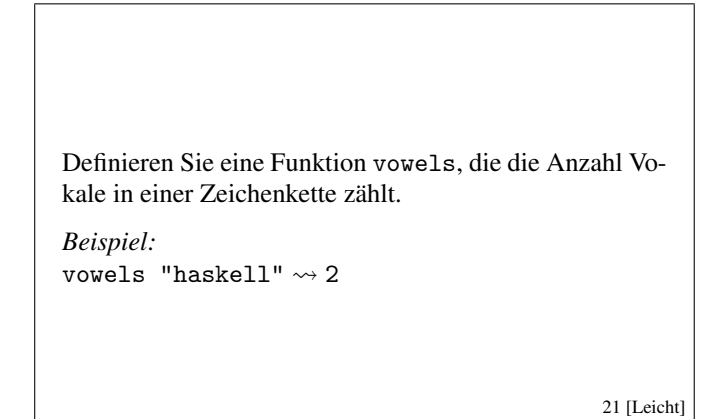